# **FICHE D'INSCRIPTION 2 nd OPTION EPS**

Racine.

## **Année scolaire 2023-2024**

Votre enfant sera inscrit définitivement en Option EPS après avoir joint le dossier de candidature **complet** lors de l'inscription au lycée et suite à la **sélection** de celui-ci par l'équipe EPS.

## En s'inscrivant à l'option EPS, votre enfant s'engage :

- A participer aux enseignements dispensés dans le cadre de l'Option EPS. (Généralement le mardi de 16h à 18h et en semaine B le vendredi de 16h à 18h. La durée de cet enseignement pourra varier selon les activités et les déplacements nécessaires à leur pratique).
- A s'inscrire à l'AS de l'établissement (coût de 20€) et à participer ponctuellement aux activités proposées : 4 mercredis après-midi dans l'année.

# **Pièces à fournir obligatoirement au Lycée Jean Racine lors de l'inscription en classe de seconde:**

- 1) La présente « FICHE D'INSCRIPTION 2<sup>nd</sup> OPTION EPS » (feuille 2)
- 2) Bulletin d'inscription AS dûment complété : chèque à l'ordre de *AS lycée Jean-Racine* et l'autorisation parentale
- 3) Bulletins scolaires du 1<sup>er</sup> et 2<sup>ème</sup> trimestre de la classe de troisième

# FICHE D'INSCRIPTION 2<sup>nd</sup> OPTION EPS

Racine (

#### Année scolaire 2023-2024

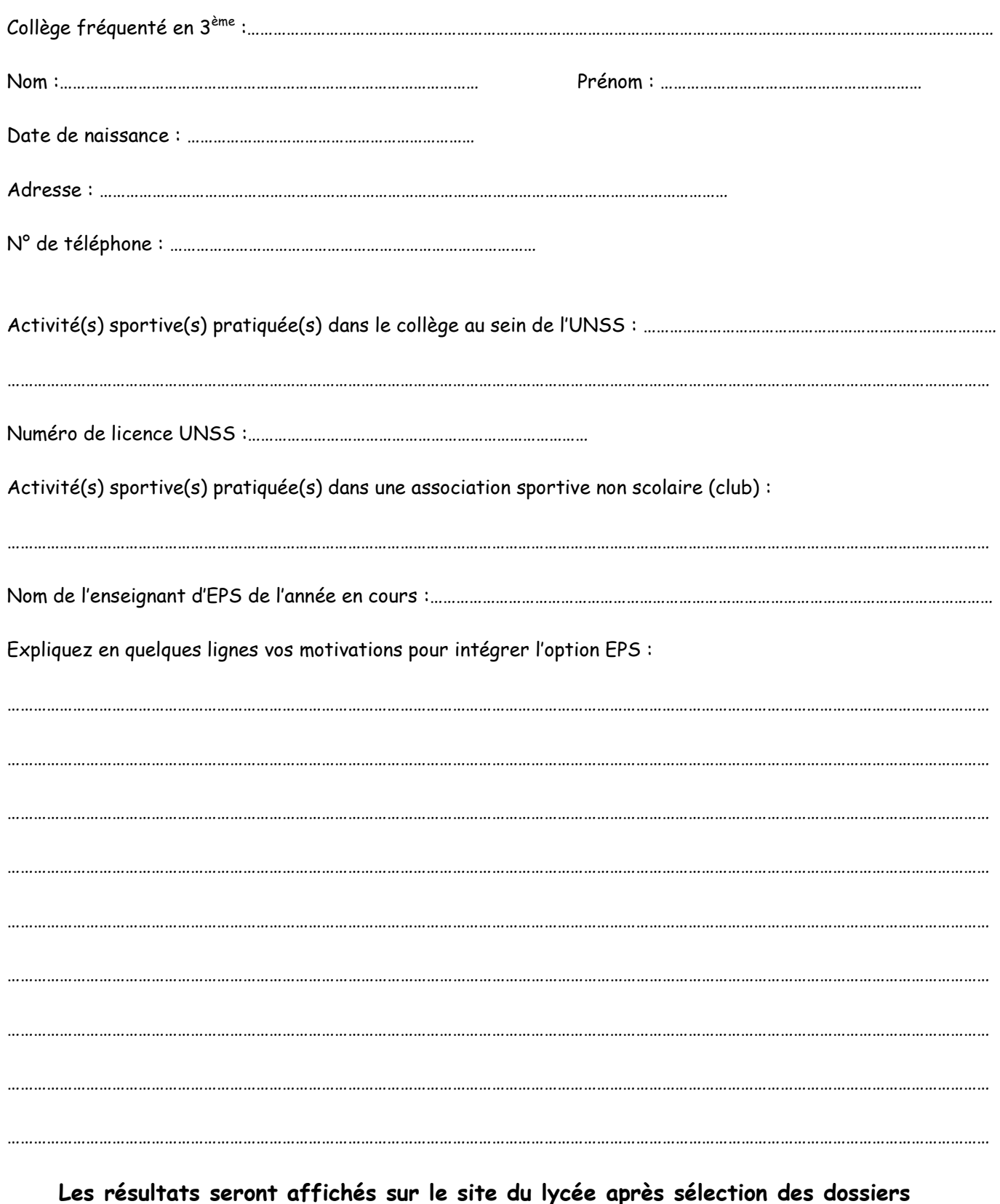

FICHE A JOINDRE AU DOSSIER DE CANDIDATURE

LORS DE LA JOURNEE D'INSCRIPTION